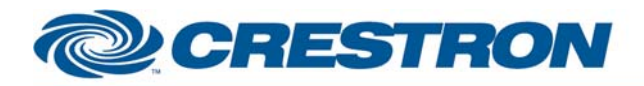

## **Partner: BenQ Model: SP920 Device Type: TV/Video Projector**

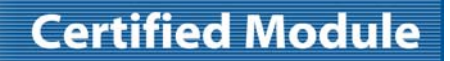

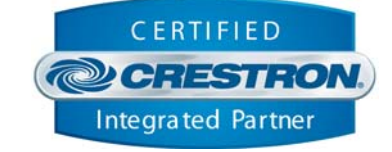

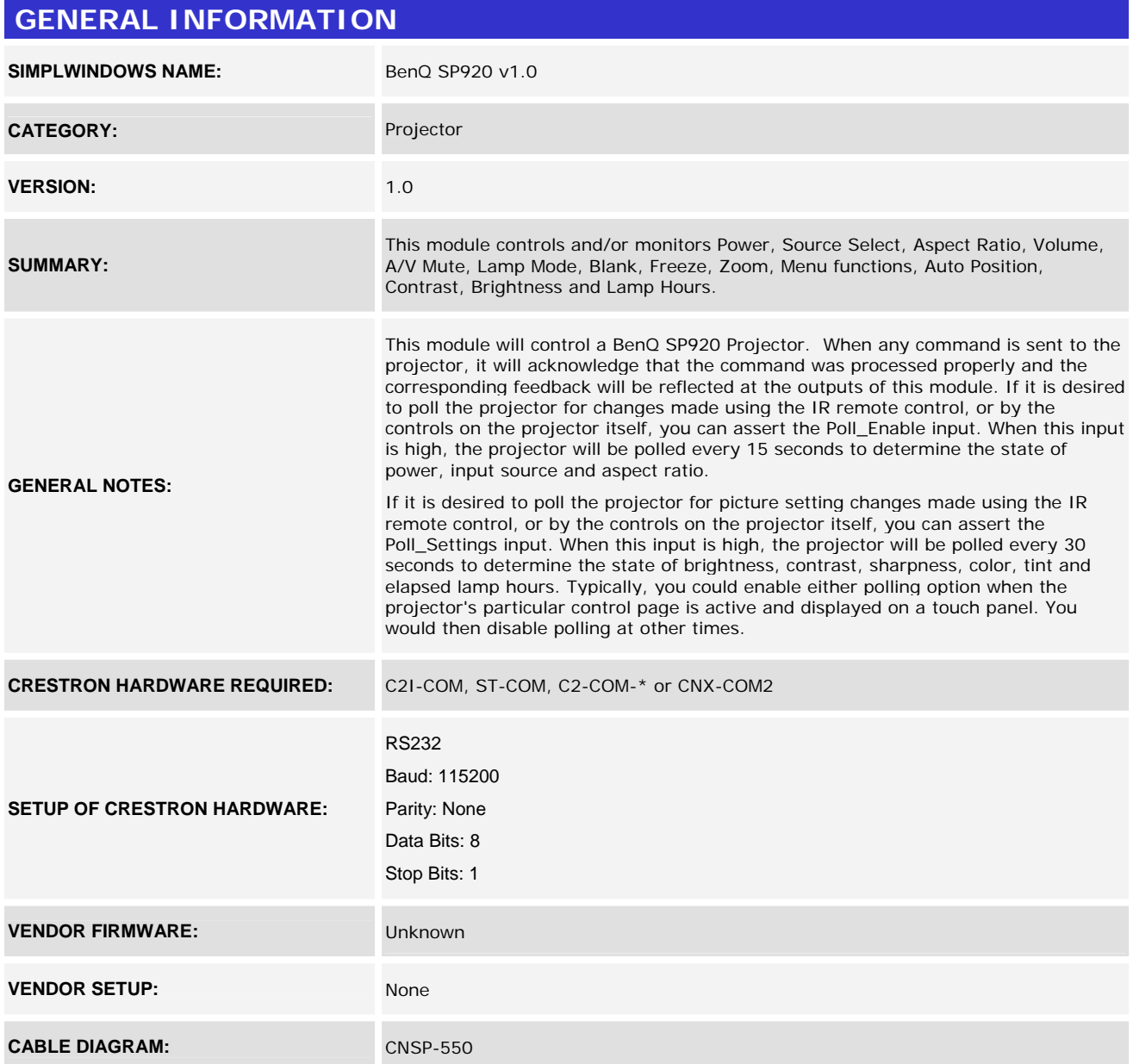

www.crestron.com Crestron Certified Integrated Partner Modules can be found archived on our website in the Design Center. For more information please contact our Technical Sales Department at techsales@crestron.com. The information contain

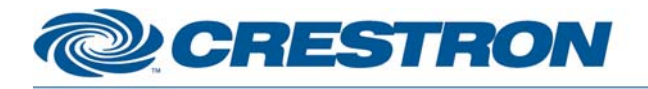

## **Certified Module**

## **Partner: BenQ Model: SP920 Device Type: TV/Video Projector**

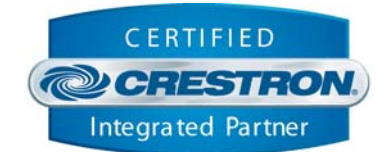

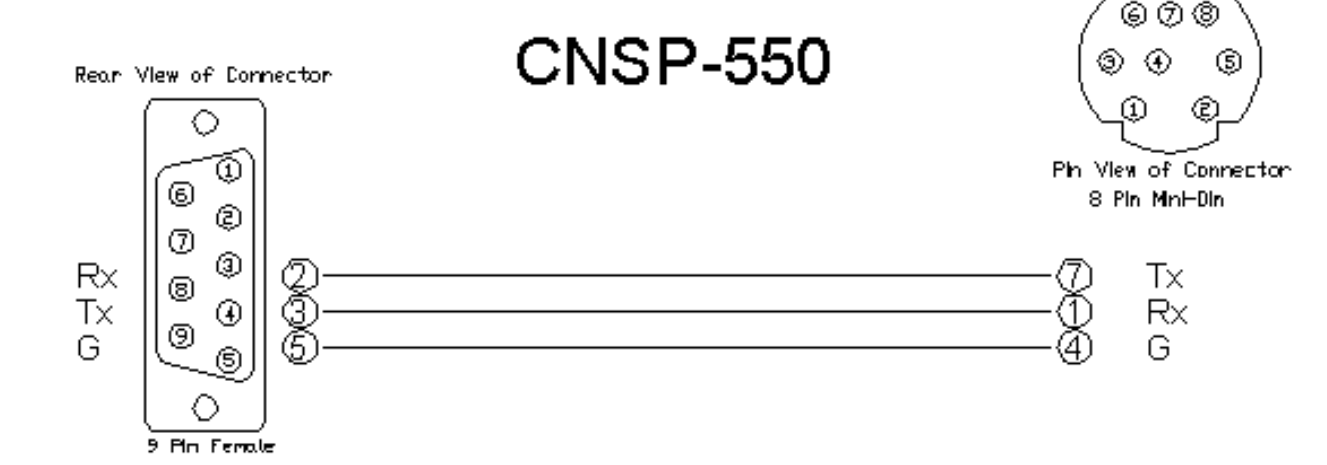

#### **CONTROL:**

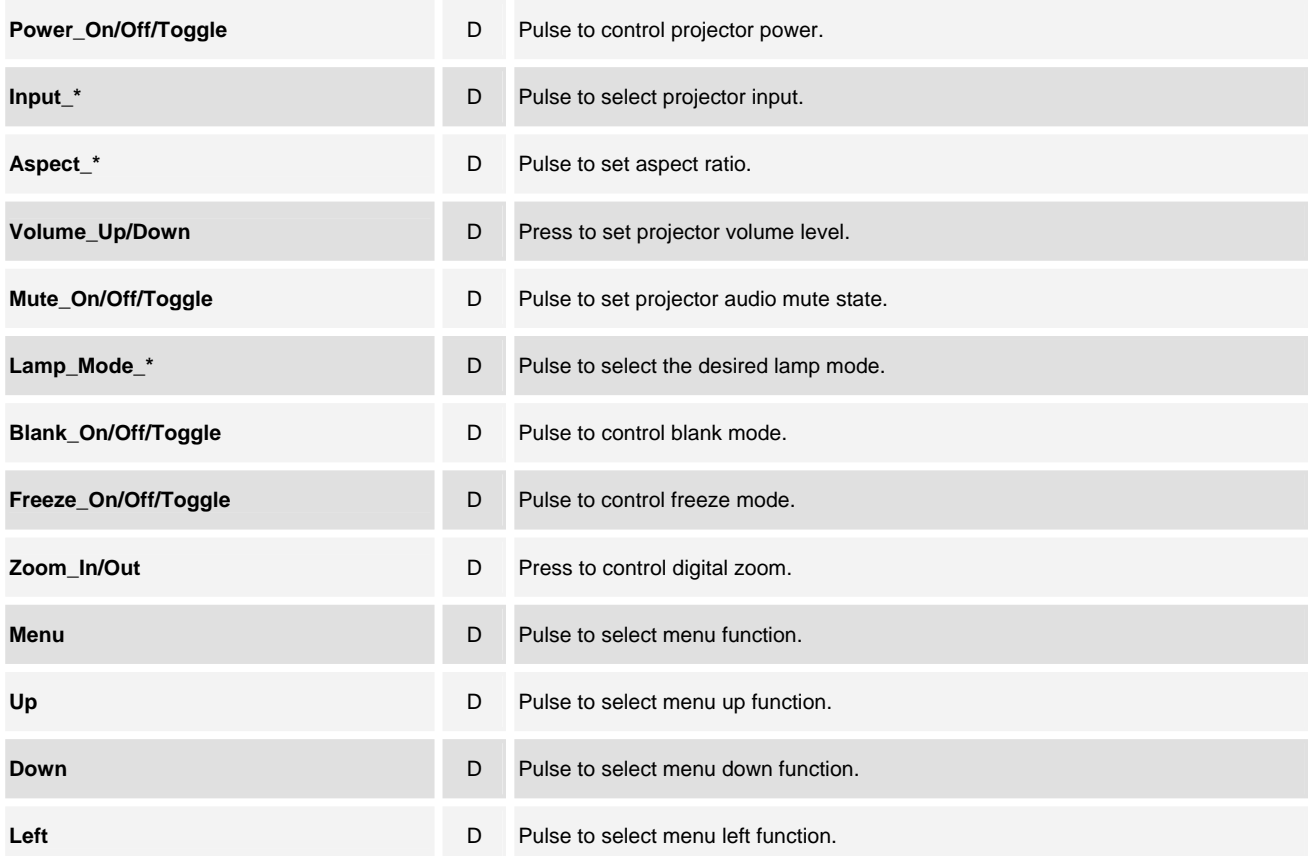

www.crestron.com

Crestron Certified Integrated Partner Modules can be found archived on our website in the Design Center. For more information please contact our Technical Sales Department at techsales@crestron.com. The information contain

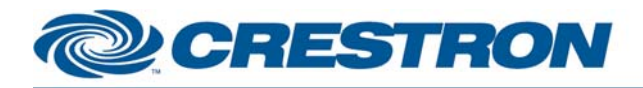

## **Partner: BenQ Model: SP920 Device Type: TV/Video Projector**

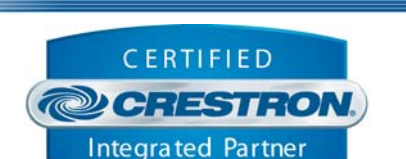

**Certified Module** 

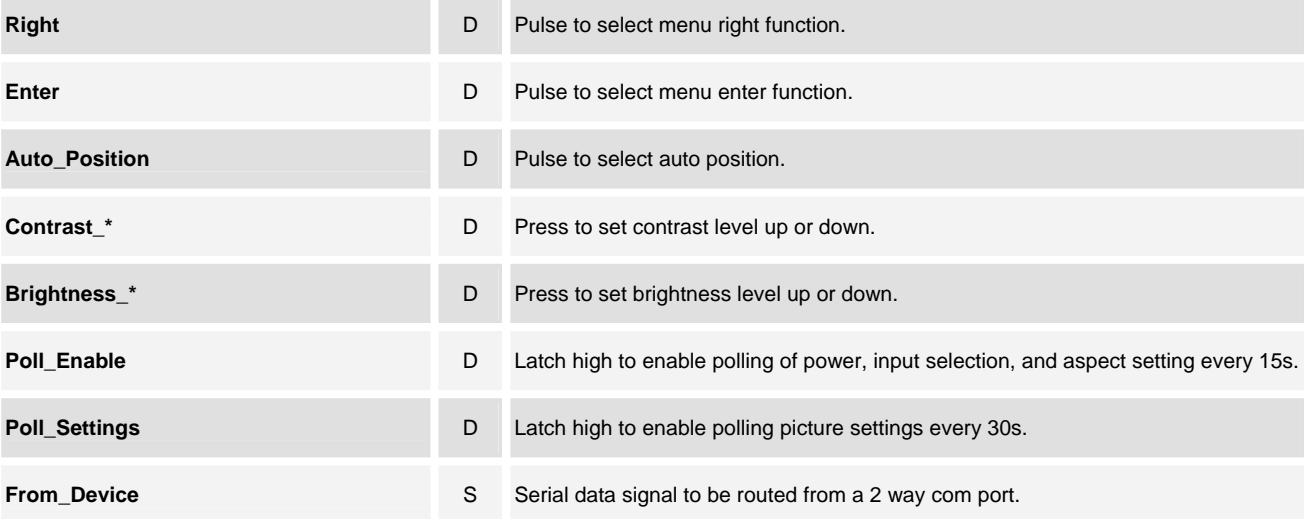

# **FEEDBACK: Power\_Is\_On/Off D** Feedback indicating projector power status. **Input\_Is\_\* D** Feedback indicating which input is currently being displayed. **Aspect\_Is\_\* D** Feedback indicating projector's current aspect ratio setting. **Volume\_Bar A** Indicates projector volume level for bargraph. **Mute\_Is\_On/Off D D D** Feedback indicating audio & video mute status. **Lamp\_Mode\_Is\_\* D** Indicates projector contrast level for bargraph. **Blank\_Is\_\* D** Feedback indicating blank mode status. **Freeze\_Is\_\* D** Feedback indicating freeze mode status. **Contrast\_Bar A** Indicates projector contrast level for bargraph. **Brightness Bar Brightness Bar** A Indicates projector brightness level for bargraph.

**Lamp1\_Hours A** Indicates the projector's current lamp hour usage. **Lamp2\_Hours A** Indicates the projector's current lamp hour usage. **To\_Device S** Serial commands to be routed to a 2 way com port.

©2004 Crestron Electronics, Inc. 15 Volvo Drive · Rockleigh, NJ 07647 800.237.2041 / 201.767.3400

www.crestron.com

Crestron Certified Integrated Partner Modules can be found archived on our website in the Design Center. For more information please contact our Technical Sales Department at techsales@crestron.com. The information contain

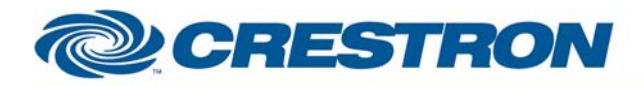

## **Partner: BenQ Model: SP920 Device Type: TV/Video Projector**

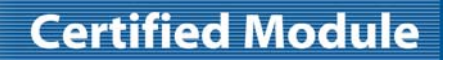

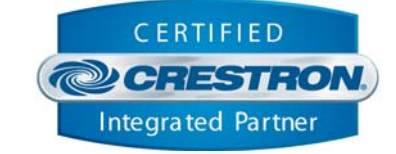

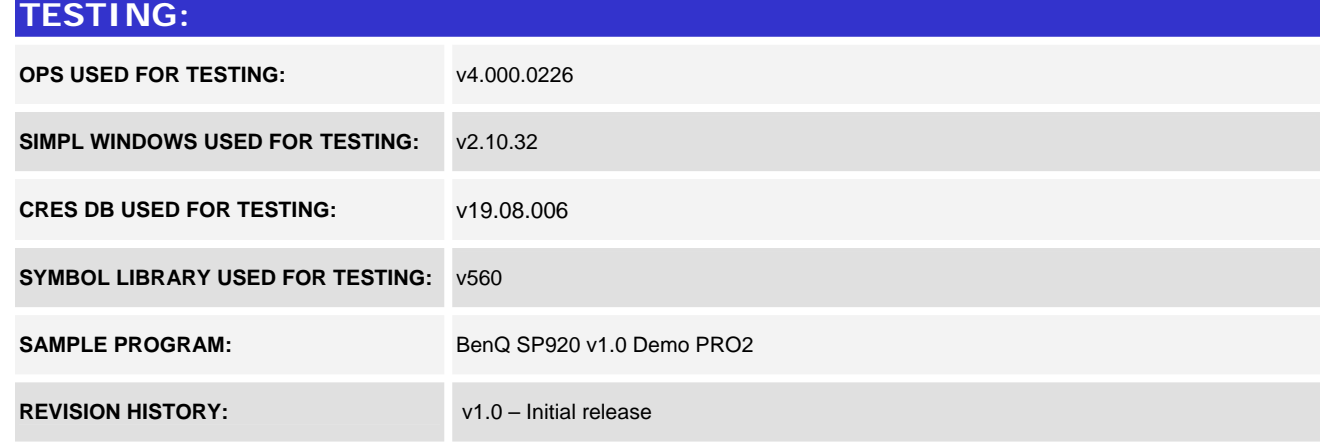

www.crestron.com Crestron Certified Integrated Partner Modules can be found archived on our website in the Design Center. For more information please contact our Technical Sales Department at techsales@crestron.com. The information contain